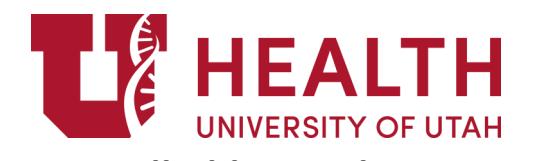

**Employee UNID:**

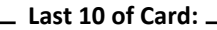

**Cardholder Application Cardholder Application** 

201 Presidents Circle Rm 170 | Salt Lake City, Utah 84112 Website:<http://fbs.admin.utah.edu/pcard/> Phone: 801-587-7859 | Fax: 801-581-8609 Email: [pcard@purchasing.utah.edu](mailto:pcard@purchasing.utah.edu)

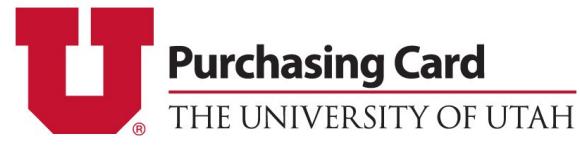

#### **APPLICANT INFORMATION**

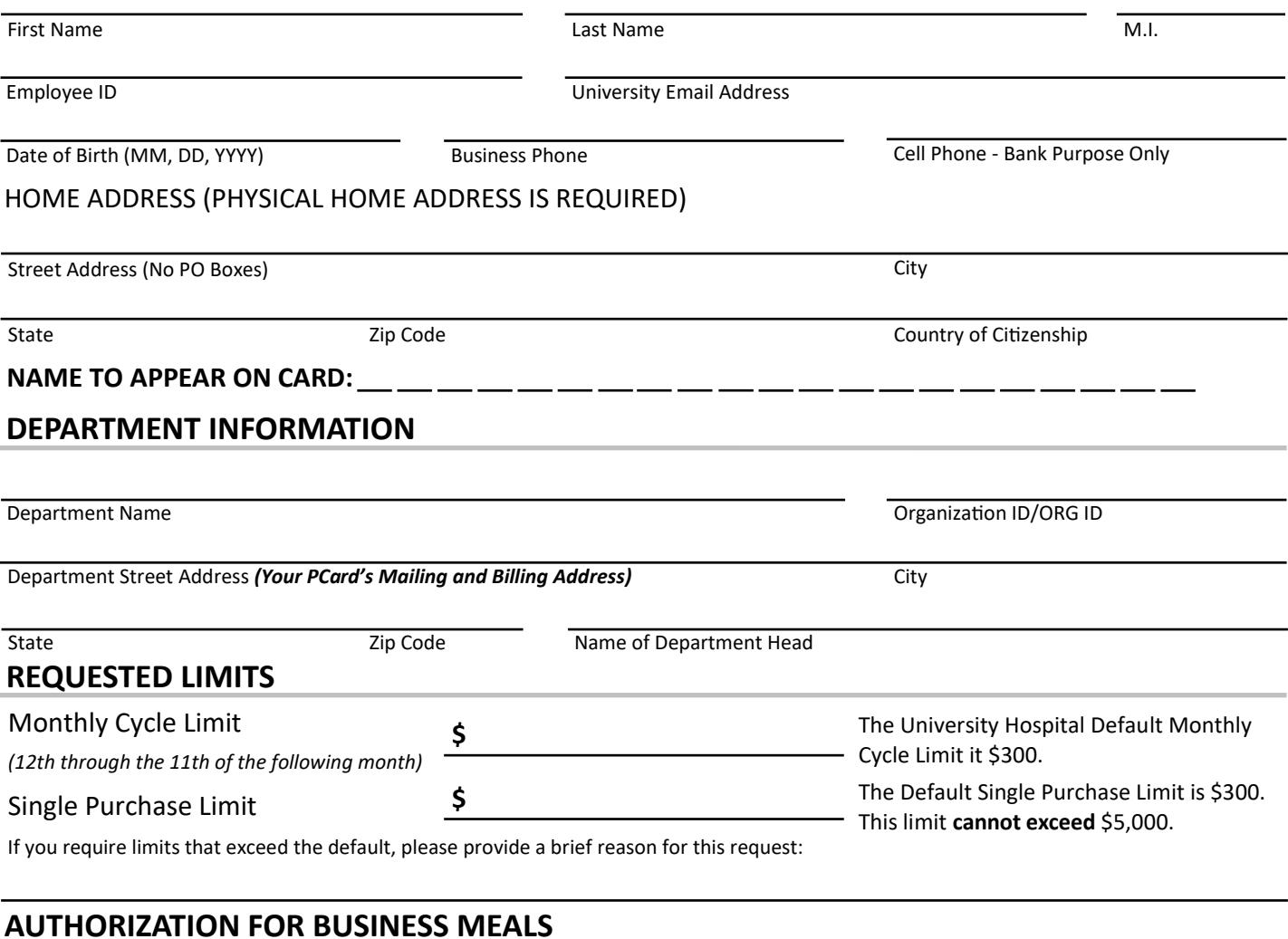

## **AUTHORIZATION FOR BUSINESS MEALS**

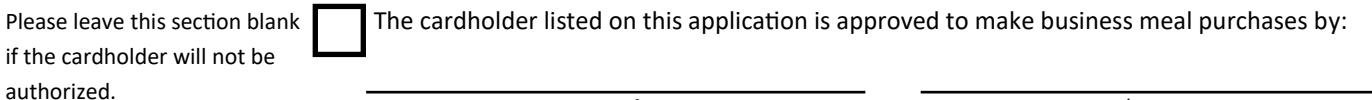

## **DEFAULT CHARTFIELD**

**Default Chartfield**: Every card is assigned a default chartfield. Any charges that are not reallocated during the month will automatically be charged to this chartfield. The Signature of the Account Executive on this default chartfield must appear on page 2.

Signature of Director Type/Print Name

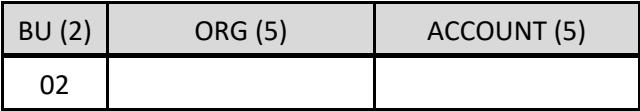

**Reallocator Information:** The reallocator will review and reallocate your PCard transactions in the PCard Reallocation System. This person must complete cardholder and reallocator training. See "Training" information below. *Your account must have a trained reallocator prior to activation.* 

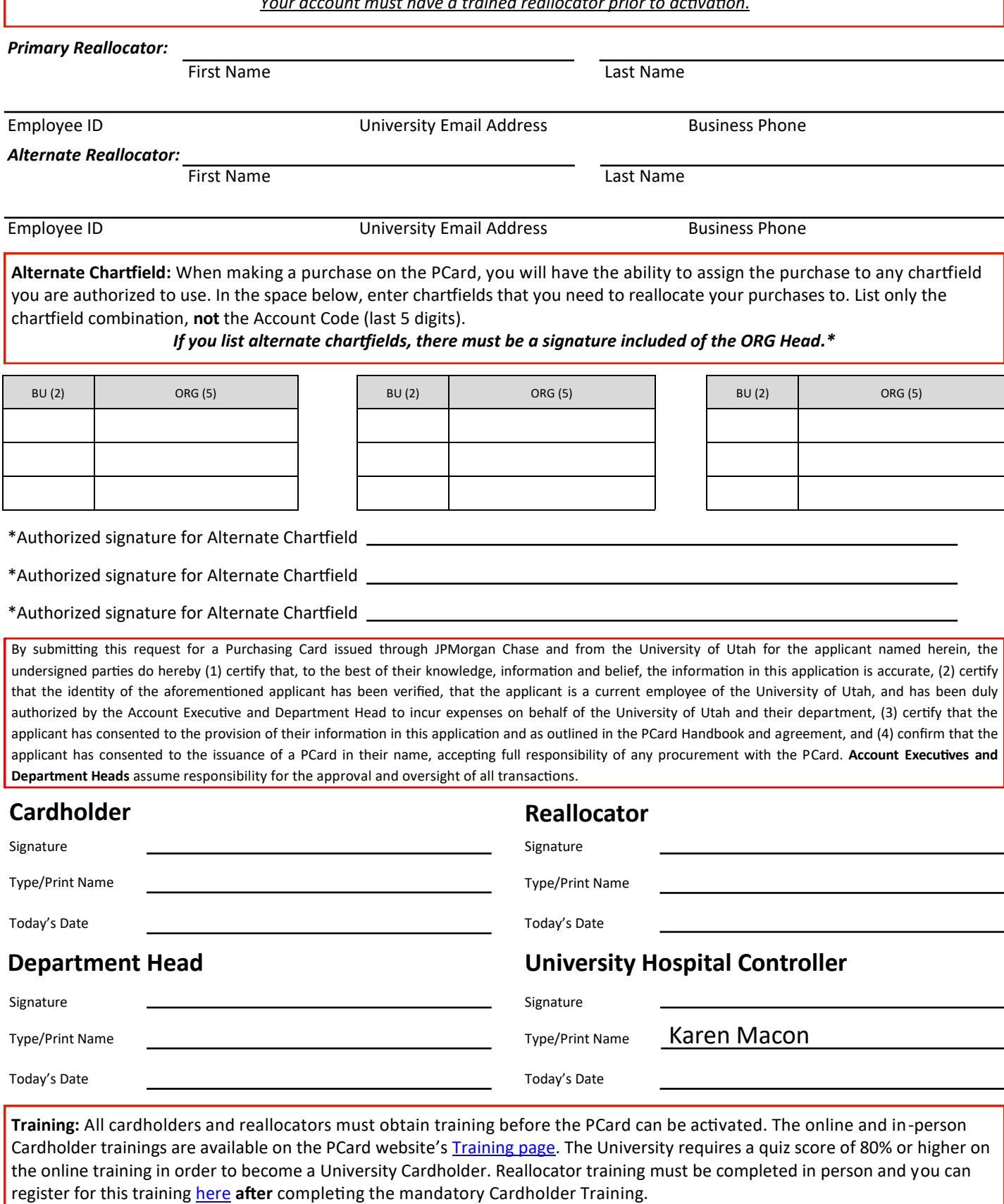

# **Purchasing Cards that are not picked up within**

### **30 days of issue date will be closed.**